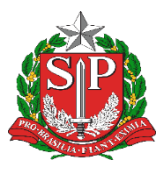

 **GOVERNO DO ESTADO DE SÃO PAULO SECRETARIA DE ESTADO DA EDUCAÇÃO DIRETORIA DE ENSINO - REGIÃO DE CAPIVARI**

## **COMUNICADO**

Solicitado por: CAA – DER Capivari Autorizado: Dirigente Regional de Ensino Transmitido: NIT Comunicado: 570/2020 Data: 17/12/2020 Assunto: Classificação dos Docentes Contratados e Candidatos à Contratação

Portaria CGRH-17, de 16-12-2020

Dispõe sobre a Classificação dos Docentes Contratados e Candidatos à Contratação relacionada às inscrições do Processo Anual de Atribuição de Classes e Aulas para o ano letivo de 2021

O Coordenador da Coordenadoria de Gestão de Recursos Humanos - CGRH, expede a presente Portaria:

Artigo 1<sup>°</sup> - Os docentes contratados (Categoria "O") e candidatos à contratação, de que tratam os incisos I e II, do artigo 1º da Portaria CGRH-10, de 13-11-2020, poderão visualizar a classificação para atribuição de classes e aulas do ano letivo de 2021, a partir das 10h, do dia 17-12-2020, na plataforma Secretaria Escolar Digital - SED (https://sed.educacao.sp.gov. br\_Visualizar Classificação).

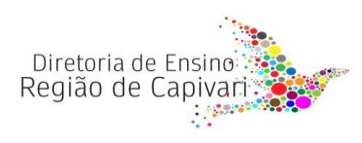

Endereço: Rua Regente Feijó, 773 - Centro - Capivari/SP Telefone: (19) 3491-9200 E-mail: decap@educacao.sp.gov.br

§ 1º - Os docentes, de que trata o "caput" deste artigo, poderão solicitar recurso no período de 17-12-2020 a 23-12- 2020, na plataforma Secretaria Escolar Digital - SED (https://sed. educacao.sp.gov.br\_Solicitar Recurso).

§ 2º - A escola, no caso dos docentes contratados, ou a Diretoria de Ensino, para os candidatos à contratação, deverão proceder com os acertos solicitados no período de 17-12-2020 a 06-01- 2021.

Artigo 2º - A classificação final será divulgada na plataforma SED a partir do dia 11-01-2021.

Artigo 3º - Esta Portaria entra em vigor na data de sua publicação.

Responsável: Clique ou toque aqui para inserir o texto.

De acordo: Clique ou toque aqui para inserir o texto.

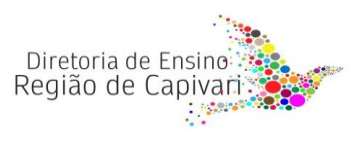

Endereço: Rua Regente Feijó, 773 - Centro - Capivari/SP Telefone: (19) 3491-9200 E-mail: decap@educacao.sp.gov.br